## CSE 341 AB Section 2 (4/11)

## Questions?

## Agenda

#### 1. Intros

#### 2. Small Things

- a. Syntactic Sugar
- b. Function Tracing

#### 3. Types!

- a. Type Synonyms
- **b. Parametric Polymorphism**
- c. Type Generality
- d. Equality Types

#### 4. Variants

- e. Syntactic Sugar
- f. A Note on Patterns
- g. Tracing

## Intros

Please introduce yourself to someone you haven't talked to yet!

E.g.

- What's your name?
- Why are you taking 341?
- What do you do for fun?
- What's your favorite programming language?

Sometimes we don't change our core language to add new language constructs.

x andalso y

Sometimes we don't change our core language to add new language constructs.

```
x andalso y
          ↓
if x then y else false
```
Sometimes we don't change our core language to add new language constructs.

```
x andalso y
           ↓
if x then y else false
            ↓
    case x of
        true => yfalse \Rightarrow false
```
Sometimes we don't change our core language to add new language constructs.

```
x orelse y
            ↓
if x then true else y
            ↓
    case x of
          true => true
        false \Rightarrow y
```
# Function Tracing

#### Function Tracing

● Function tracing is simplified (for now!).

● In Unit 3 we will look at a more complex, *but more accurate*, representation.

#### Function Tracing - Function Binding

When you visit a function binding, just map its name to  $fn$ .

$$
fun foo (x: int) = x + 2;
$$

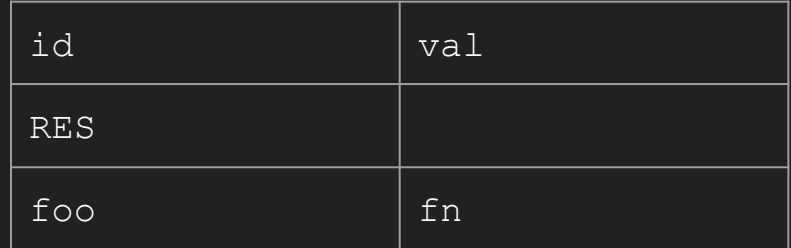

fun foo (x: int) =  $x + 2$ ;

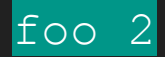

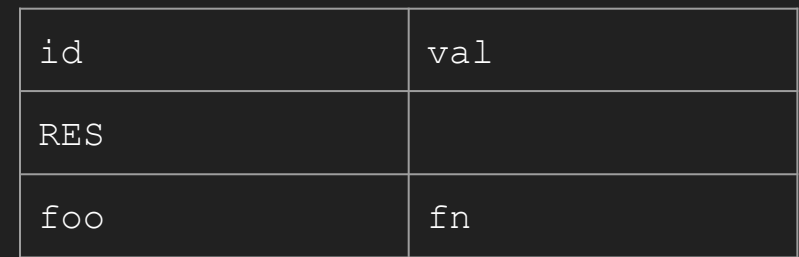

Visit the left- and right-hand sides of the function call.

fun foo  $(x: int) = x + 2;$ 

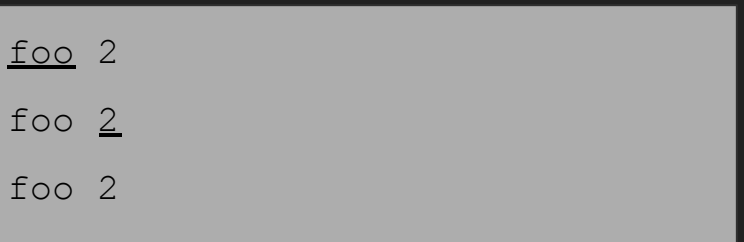

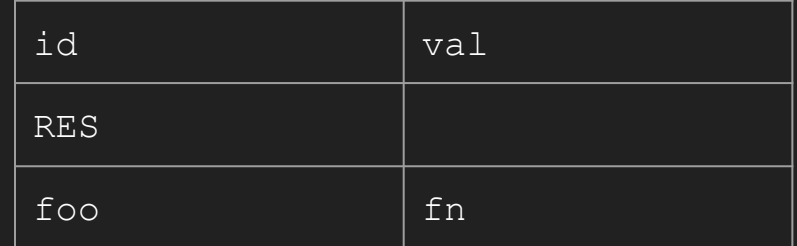

Once we've determined the function we need to call, create a *new* environment!

Extend it with the arguments to foo.

fun foo  $(x: int) = x + 2;$ 

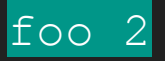

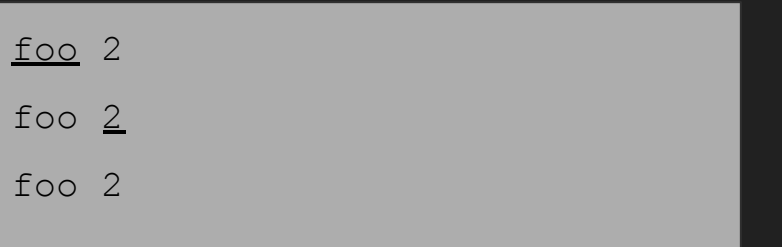

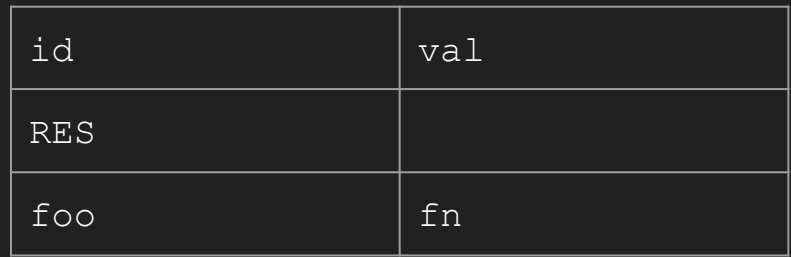

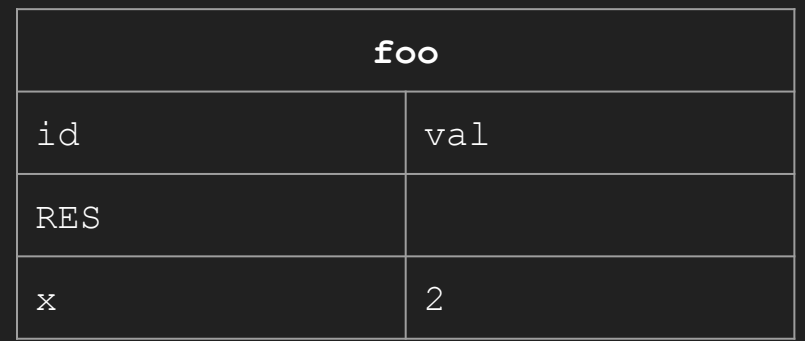

#### Evaluate the function body.

fun foo (x: int) =  $x + 2$ ;

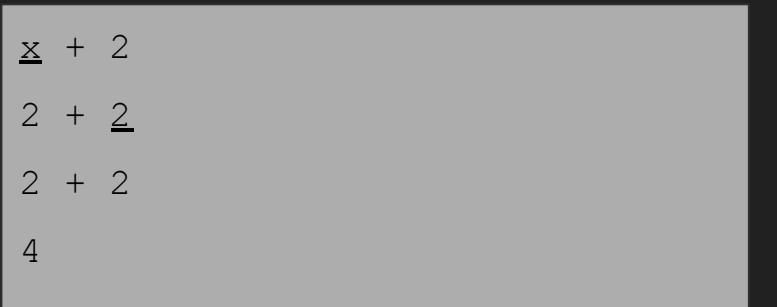

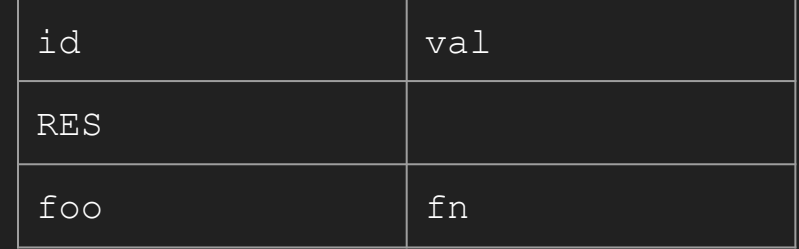

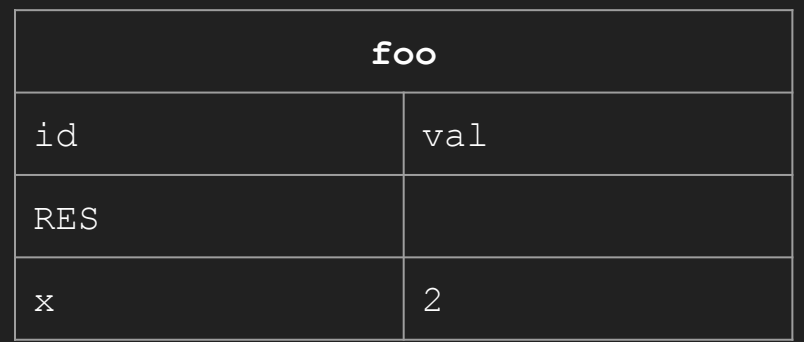

#### Save the result in RES.

fun foo (x: int) =  $x + 2$ ;

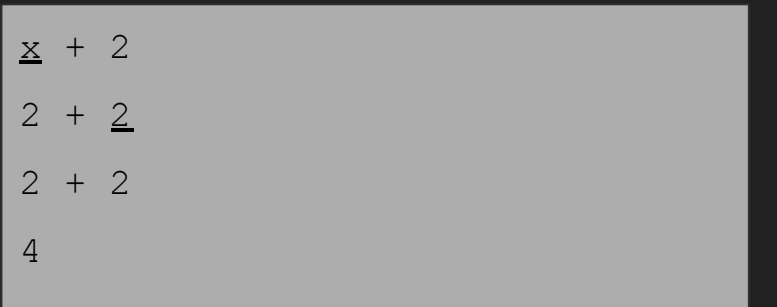

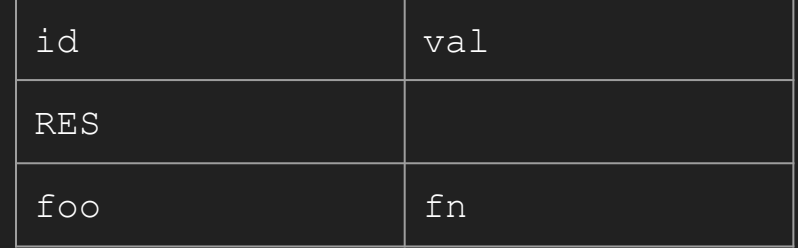

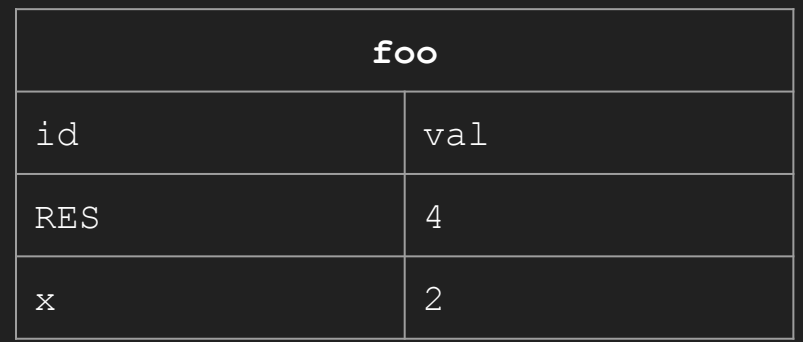

We now know the value of the original call.

Destroy the environment and pass the value back.

fun foo  $(x: int) = x + 2;$ 

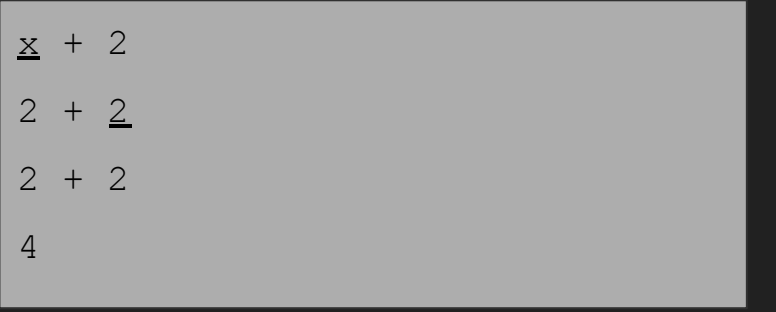

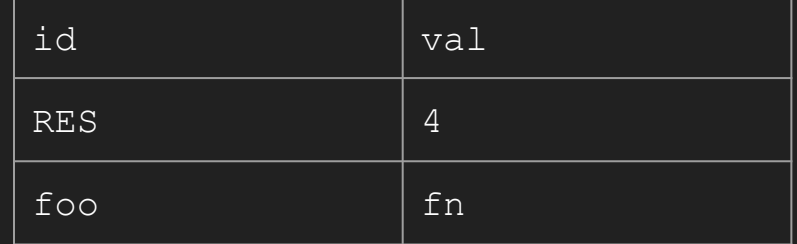

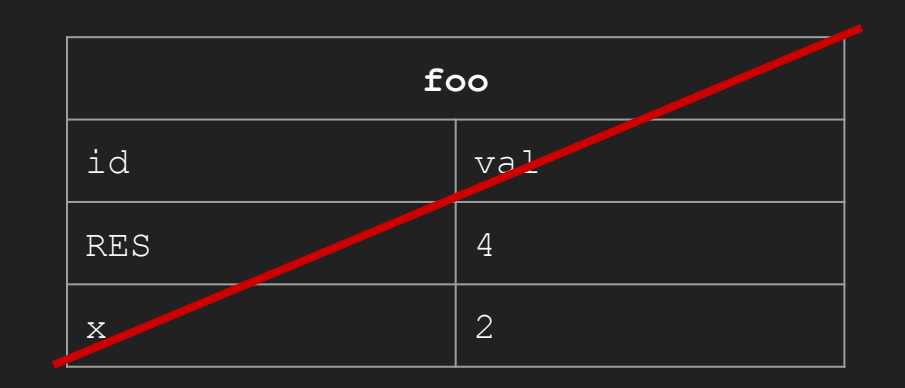

#### Function Tracing - But What About...

variables bound outside a function body?

**val y = 2;** fun foo  $(x: int) = x + y;$ **val y = 3; foo 2**

#### **Function Tracing - But What About...**

nested functions?

```
fun foo (x: int) =let fun bar (y: int) = y * yin
      bar (x * x)end;
foo 2
```
#### Function Tracing - But What About...

Find out next week!

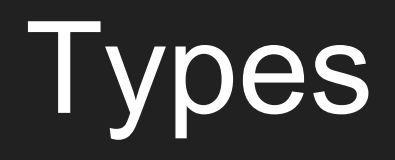

#### Type Synonyms

```
datatype suit = Club | Diamond | Heart | Spade
datatype rank = Jack | Queen | King | Ace
        | Num of int
```

```
type card = suit * rank
```
A synonym doesn't add a new type name*.* What's the type of (Club, Jack)? Try it out!

#### In a World Without Parametric Polymorphism...

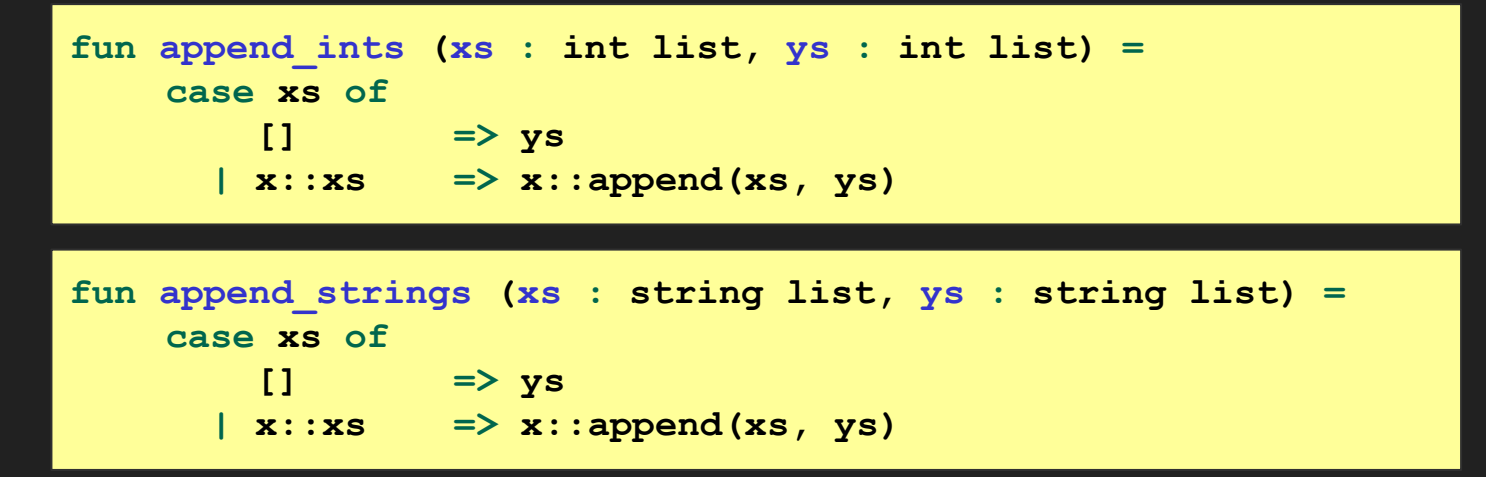

The code is the same, but every new data type requires a new function!

(Notice that we only use the inputs' *structures*, not their *values*. This will become important in future weeks.)

#### What If... NOT VALID SML !!!

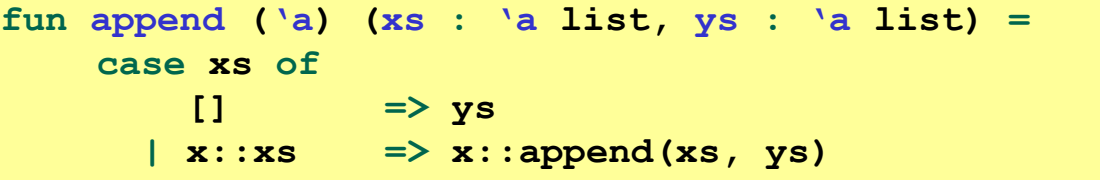

#### What If... NOT VALID SML!!!

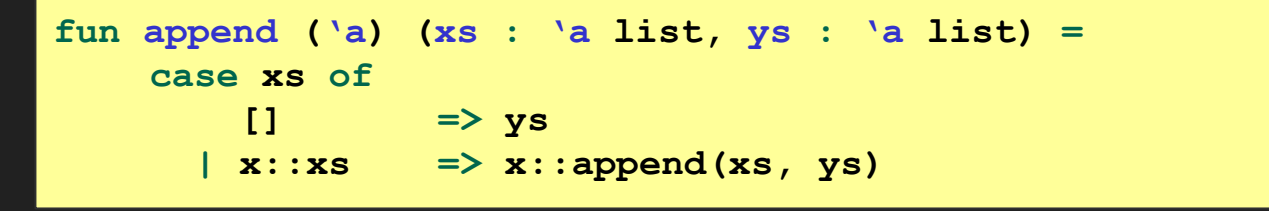

append : forall 'a, 'a list \* 'a list  $\rightarrow$  'a list

#### What If... NOT VALID SML!!!

**fun append ('a) (xs : 'a list, ys : 'a list) = case xs of [] => ys | x::xs => x::append(xs, ys)**

**append : forall 'a, 'a list \* 'a list -> 'a list**

```
val append_ints = append(int)
val append_strings = append(string)
```
**append\_ints : int list \* int list -> int list append\_strings : string list \* string list -> string list**

#### What If... NOT VALID SML!!!

**fun append ('a) (xs : 'a list, ys : 'a list) = case xs of [] => ys | x::xs => x::append(xs, ys)**

**append : forall 'a, 'a list \* 'a list -> 'a list**

```
val append_ints = append(int)
val append_strings = append(string)
```
Types in our expressions?!?! Take me back!

Luckily, SML has a restriction that means we don't have to write this way: forall can only appear at the beginning of a type.

But it's useful to think about what's going on under the hood.

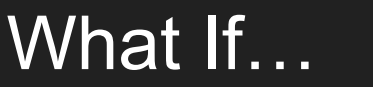

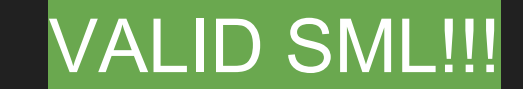

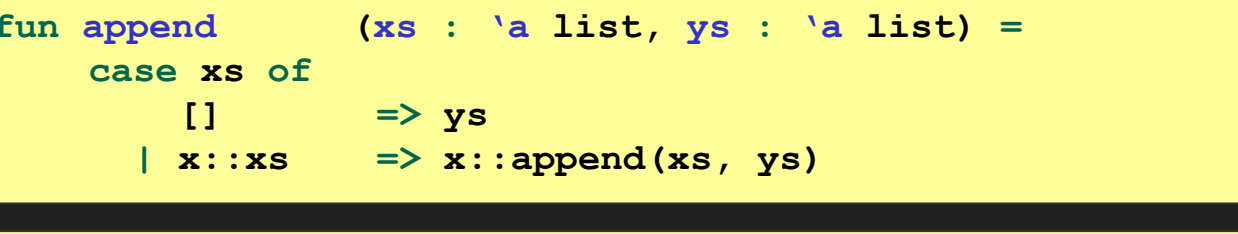

'a list \* 'a list -> 'a list append :

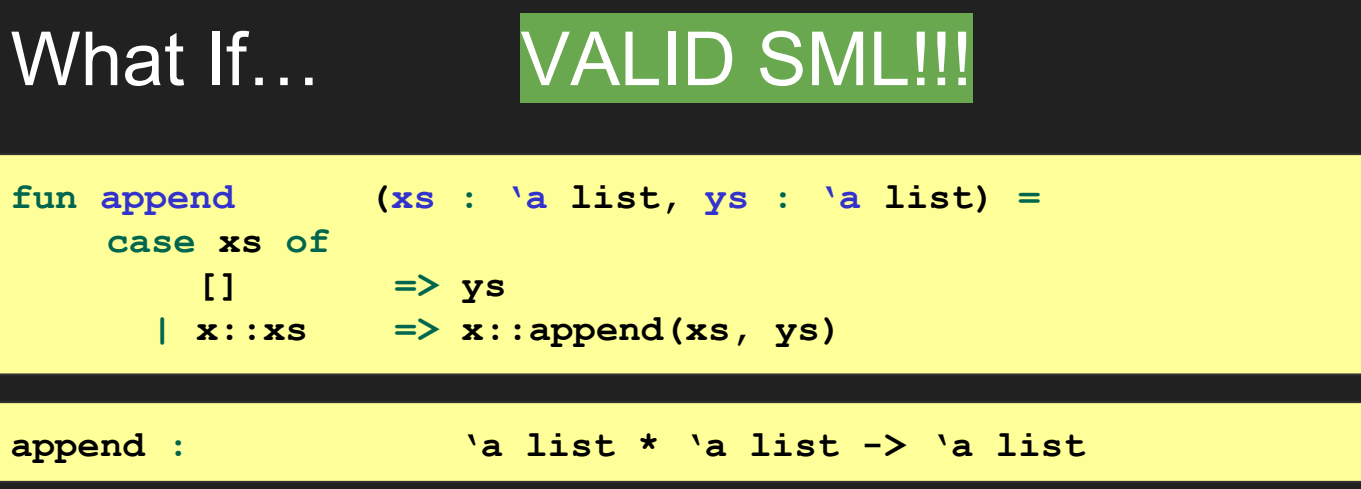

You can use append with any type of list *as long as both lists have the same type!*

SML will do the right thing under the hood and insert type arguments for you.

### Type Generality

Types with 0 or more type parameters are called *type schemes*.

For now, to get a concrete type from a type scheme, replace ALL instances of a type parameter with a concrete type.

A type scheme, A, is **more general** than another type scheme, B, if every concrete instantiation of B is also one of A.

We write  $A \sqsubseteq B$ .

Don't worry, we will refine this in the coming weeks!

#### Type Generality Examples

```
'a list * 'a list -> 'a list ⊑ int list * int list -> int list
'a list * 'a list -> 'a list !⊑ int list * string list -> int list
'a list * 'b list -> 'a list ⊑ 'a list * 'a list -> 'a list
'a = int
'a list * 'a list \rightarrow 'a list \equiv> int list * int list \rightarrow int list
'a = string
'a list * 'a list -> 'a list => string list * string list -> string list
'a = int, b' = bool
'a * 'b -> 'b => int * bool -> bool
```
### **Equality Types**

Write a list contains function...

### Equality Types

- $\bullet$  The double quoted variable arises from use of the  $=$  operator
- $\bullet$  We can use = on most types like int, bool, string, tuples (that contain only "equality types")
- Functions and real are not "equality types"
- Generality rules work the same, except substitution must be some type which can be compared with =

!!! You can ignore warnings about "calling polyEqual"

## Variants

#### Pattern Matching Syntactic Sugar

Demo!

# PATTERNS ≠ EXPRESSIONS

#### Patterns vs Expressions Examples

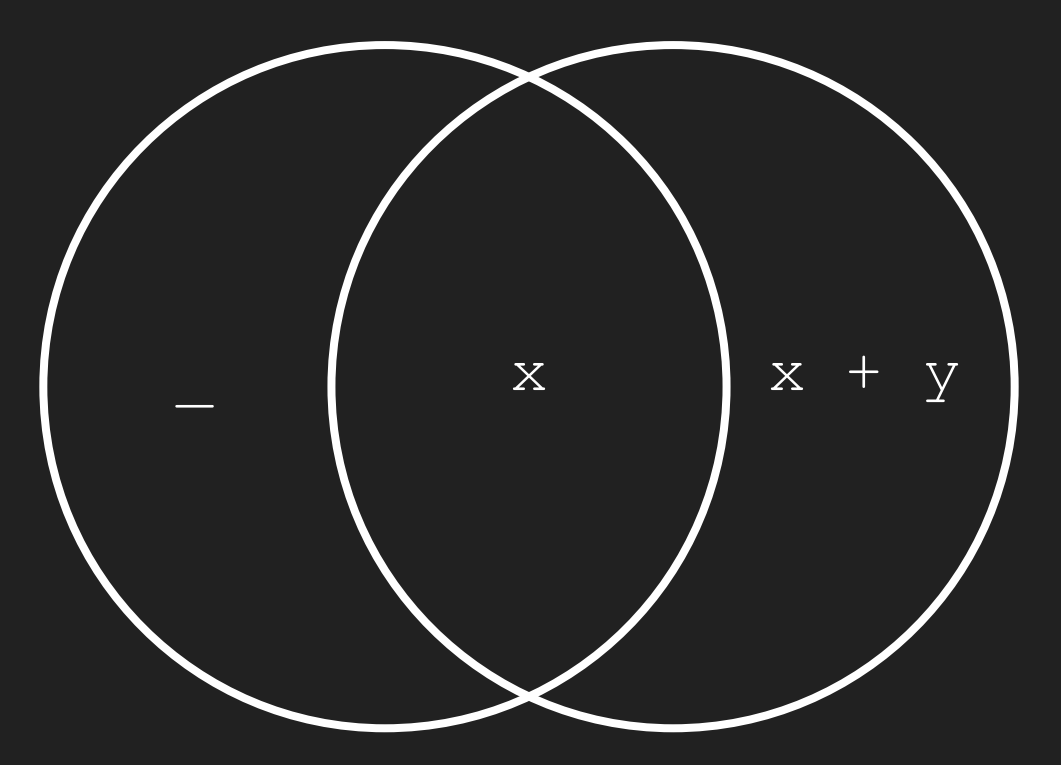

#### Patterns vs Expression Semantics Example

The <u>pattern x adds</u> a binding to the dynamic environment.

The <u>expression x</u> looks up a binding from the dynamic environment.

# Tracing Pattern Matching